## 2023 年 10 月高等教育自学考试

# Visual Basic 数据库应用试题

## 课程代码:01263

1. 请考生按规定用笔将所有试题的答案涂、写在答题纸上。

2. 答题前,考生务必将自己的考试课程名称、姓名、准考证号用黑色字迹的签字笔或钢笔 填写在答题纸规定的位置上。

### 选择题部分

#### 注意事项:

每小题选出答案后,用 2B 铅笔把答题纸上对应题目的答案标号涂黑。 如需改动,用橡皮 擦干净后,再选涂其他答案标号。 不能答在试题卷上。

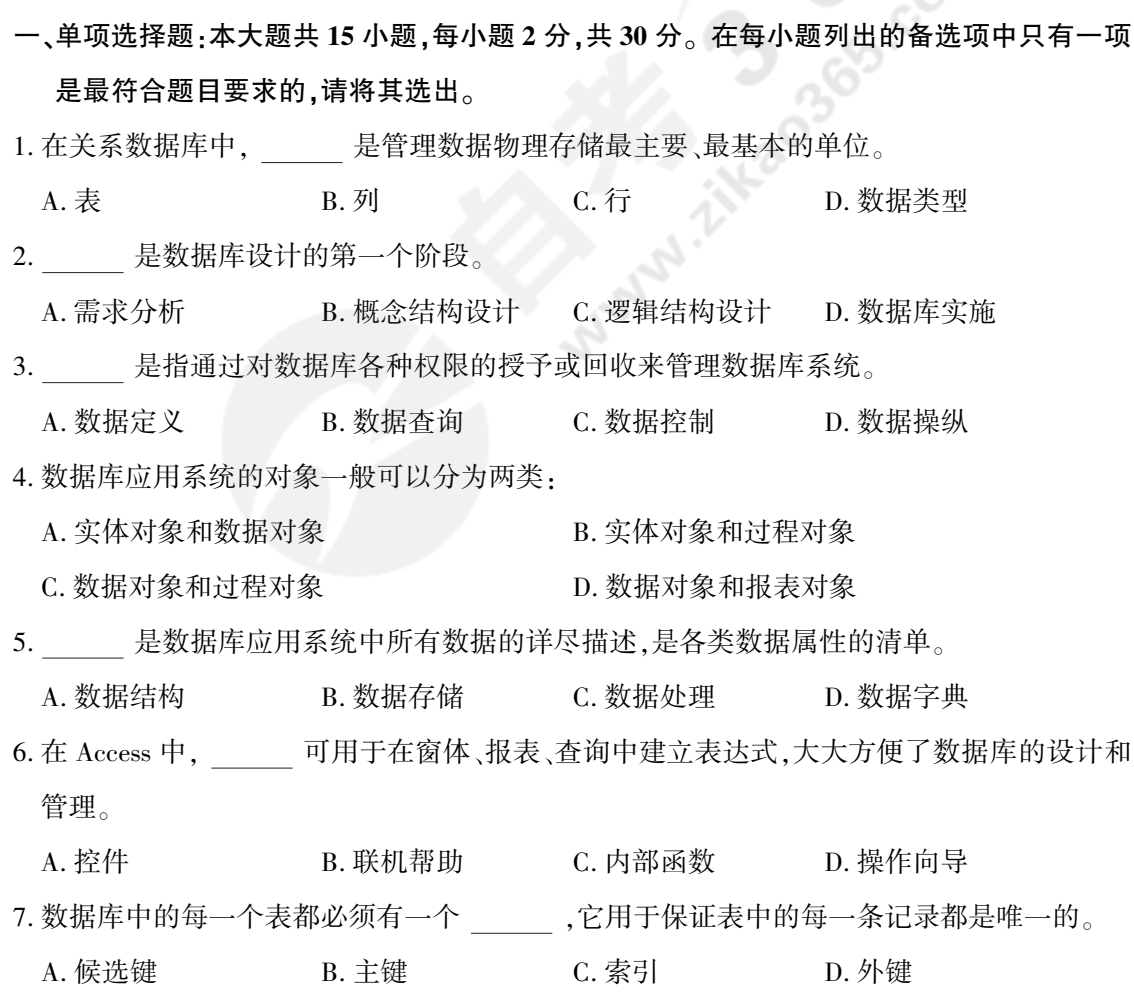

01263# Visual Basic 数据库应用试题 第 1 页(共 5 页)

- 8. Access2013 中,下列不是窗体的基本功能的是
	- A. 数据的显示与编辑 B. 数据概念结构设计
		- C. 数据输入 D. 数据打印
- 
- 9. 下列关于查询的描述中,错误的是
	- A. 查询是由表过滤获取而来的
	- B. 查询中的数据,可以当作其他 Access 对象的参照来源
	- C. 查询可以设置条件
	- D. 查询可以从多个表中筛选数据,这多个表之间不需要设置关系
- 10. 是打印和拷贝数据库管理信息的最佳方式,可以帮助用户以最好的方式表示数据, 既可以输出在屏幕上,也可以传送到打印设备。
	- A. 查询 B. 图表 C. 报表 D. 宏
- 11. 在 Access 的宏支持操作中,用于直接移动记录指针的操作指令是
	- A. GotoRecord B. FindRecord C. FindNext D. Move
- 12. 在 VBA 中,下列关于变量的作用域和生命周期的描述,错误的是
	- A. 变量的生命周期是指变量从首次出现到消失的代码执行时间
	- B. 静态变量可以用来计算事件发生的次数
	- C. 仅在声明变量的过程中有效的是私有变量
	- D. 在所有模块的所有过程和函数都可以使用的是公共变量
- 13. 下列 Data 控件的属性中,用来测量数据库的记录总数的是
	- A. Recordset B. RecordCount C. RecordSource D. Connect
- 14. 下列关于程序设计方法的描述,错误的是
	- A. 结构化程序设计方法把程序的结构规定为顺序、选择和循环三种基本结构
	- B. 结构化程序设计方法采用了自顶向下、逐步求精的分析和设计方法
	- C. 面向对象的程序设计可以概括为"对象+消息"的机制
	- D. 面向对象的程序设计将全面抛弃结构化程序设计方法
- 15. VB 的控件是具有自己的属性、方法和事件的对象, 可以把 看作是一个对象的 性质。
	- A. 属性 B. 方法 C. 事件 D. 窗体

01263# Visual Basic 数据库应用试题 第 2 页(共 5 页)

## 非选择题部分

注意事项:

用黑色字迹的签字笔或钢笔将答案写在答题纸上,不能答在试题卷上。

#### 二、填空题:本大题共 10 小题,每小题 2 分,共 20 分。

- 16. 数据模型一般由数据结构、数据操作和 三部分组成。
- 17. 数据库在物理设备上的存储结构与存取方法称为数据库的 。。。
- 18. 专家系统的程序设计方法可表示为:
- 19. 数据库应用系统的开发策略一般可以分为独立开发、 、 、合作开发和购买产品软件。
- 20. 模块是 Access2013 所提供的 VBA 语言编写的程序段,模块有两种基本类型:类模块 和 。
- 21. 当表中的数据越来越多时,需要利用 帮助用户更有效的查询数据
- 22. 计算表达式 11 Mod 4 = 。
- 23. Visual Basic 是一种事件驱动的编程方式,改变了传统的程序运行机制,没有主次程序之 分,程序功能段称为 。
- 24. ADO 模型是由 7 个对象构成的,其中 对象用于管理与数据库的连接,包括打开连 接和关闭连接以及运行 SQL 命令等。
- 25. ActiveX 控件是扩展名为 的独立文件。
- 三、简答题:本大题共 4 小题,每小题 5 分,共 20 分。
- 26. 简述逻辑结构设计的步骤。
- 27. 简述快速原型开发方法的基本思想。
- 28. 简述操作查询的类型。
- 29. 一个基本的 ODBC 结构由哪几部分组成?

四、综合题:本大题共 3 小题,每小题 10 分,共 30 分。

- 30. 假设每个学生选修若干门课程,且每个学生每选一门课只有一个成绩,每个教师只担任一 门课的教学,一门课由若干教师任教。 "学生"有属性:学号、姓名、地址、年龄、性别。 "教 师"有属性:职工号、教师姓名、职称。 "课程"有属性:课程号、课程名。 请回答以下问题:
	- (1)画出 E-R 图,并注明属性和联系类型。
	- (2)将 E-R 图转换为关系模型。

#### 01263# Visual Basic 数据库应用试题 第 3 页(共 5 页)

31. 已知图书管理关系数据模型包括以下三个关系模式:

图书(总编号,分类号,书名,作者,出版单位,单价)

读者(借书证号,姓名,性别,单位,职称,地址)

借阅(借书证号,总编号,借阅日期,备注)

用 SQL 语句完成下列各题:

- (1)查找价格介于 50 和 100 之间的图书,结果按分类号和单价升序排列。
- (2)分别找出各个单位当前借阅图书的读者人次。

(3)找出借阅了"数据库原理"一书的读者姓名及所在单位。

- 32. 利用 VB 开发某系统的登陆窗体 frmLogin,登陆窗体的功能是验证合法用户,要求输入密码 才能进入系统。 登陆窗体如下图所示,窗体的设计过程如下:
	- (1)登陆窗体(frmLogin)作为主窗体(frmMain)的子窗体。
	- (2)在登陆窗体上放置两个 Label 控件,采用默认名称 label 和 label2,设置其 Caption 属性 为"操作员"和"密码"。
	- (3)在登陆窗体上放置一个 ComboBox 控件,命名为 Combo1,设置其 Text 属性为"系统管理 员",作为系统默认的操作用户。
	- (4)在登陆窗体上放置一个 Text 控件,命名为 txtPassWord。 在 Text 控件的 PasswordChar 中 输入"∗"。
	- (5)在窗体上放置两个 CommandButton 控件,分别命名为" cmdPass"和" cmdQuit",设置其 Caption 属性为"进入"和"退出"。

在当前目录下有 Access 数据库 testdb. mdb,其中 users 表中有 UserName 和 Password 两 个字段,依次存放用户名和密码,且均为长度是 12 的文本类型。

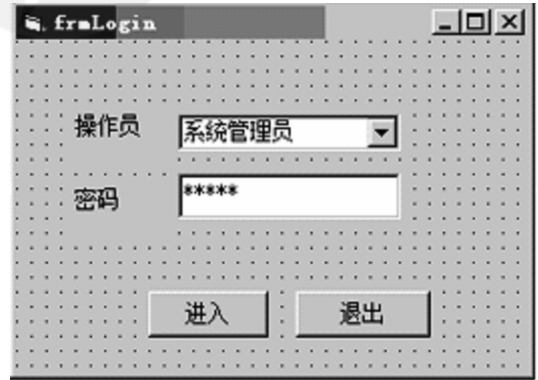

登陆窗体编码如下,请在空格处补充完整。

01263# Visual Basic 数据库应用试题 第 4 页(共 5 页)

Dim strUserName As String Private Sub cmdPass\_Click( ) Dim db As Database Dim RstQuery As Recordset Dim strQuery As String Dim Password As string strUserName =Combo1. Text ′通过 DAO 访问数据库 Set db = OpenDatabase (App. Path+ "\ testdb. mdb") strQuery = "select  $*$  from users where UserName = "' (1) Set RstQuery = db. OpenRecordse(strQuery) /打开并查询用户密码表 RstQuery. (2) ′记录集的指针移动到记录的首行 Password = RstQuery. Fields("Password"). (3) V取出符合条件的记录集中的密码 If txtPassWord. Text = (4) then / 判断输入密码和系统库中的密码是否一致 Unload frmLogin frmMain. (5) Else MsgBox ″密码错误,请重新输入!″,vbCritical,″登陆″ txtPassWord. SetFocus SendKeys  $"$ {Home} + {End}" End if End Sub Private Sub cmdQuit\_Click( ) End End Sub